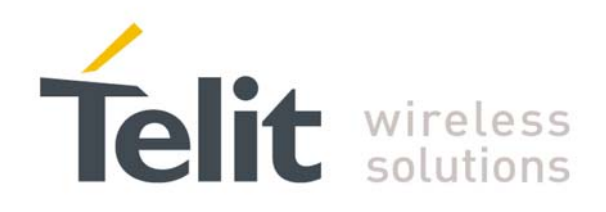

# **SL869 V2 SW User Guide**

1VV0301125 Rev.1 – 2014-02-04

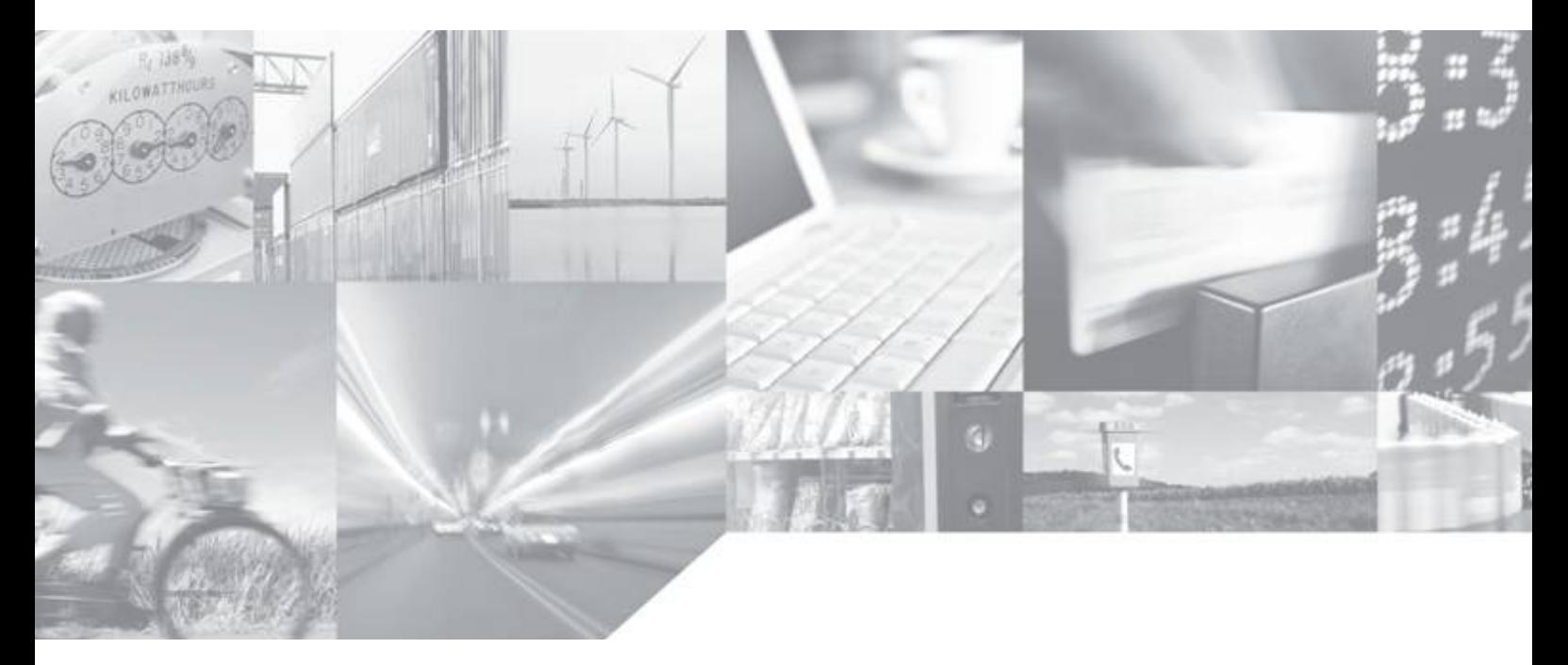

Making machines talk.

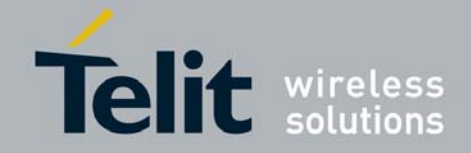

# APPLICABILITY TABLE

PRODUCT

SL869 V2

SW Version

0433.004

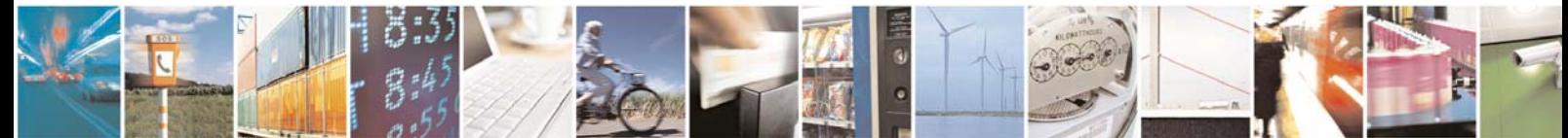

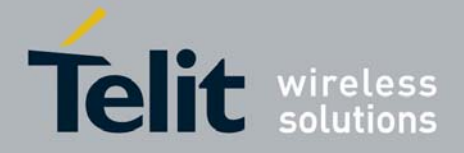

#### *SPECIFICATIONS SUBJECT TO CHANGE WITHOUT NOTICE*

#### **Notice**

While reasonable efforts have been made to assure the accuracy of this document, Telit assumes no liability resulting from any inaccuracies or omissions in this document, or from use of the information obtained herein. The information in this document has been carefully checked and is believed to be entirely reliable. However, no responsibility is assumed for inaccuracies or omissions. Telit reserves the right to make changes to any products described herein and reserves the right to revise this document and to make changes from time to time in content hereof with no obligation to notify any person of revisions or changes. Telit does not assume any liability arising out of the application or use of any product, software, or circuit described herein; neither does it convey license under its patent rights or the rights of others.

It is possible that this publication may contain references to, or information about Telit products (machines and programs), programming, or services that are not announced in your country. Such references or information must not be construed to mean that Telit intends to announce such Telit products, programming, or services in your country.

#### **Copyrights**

This instruction manual and the Telit products described in this instruction manual may be, include or describe copyrighted Telit material, such as computer programs stored in semiconductor memories or other media. Laws in the Italy and other countries preserve for Telit and its licensors certain exclusive rights for copyrighted material, including the exclusive right to copy, reproduce in any form, distribute and make derivative works of the copyrighted material. Accordingly, any copyrighted material of Telit and its licensors contained herein or in the Telit products described in this instruction manual may not be copied, reproduced, distributed, merged or modified in any manner without the express written permission of Telit. Furthermore, the purchase of Telit products shall not be deemed to grant either directly or by implication, estoppel, or otherwise, any license under the copyrights, patents or patent applications of Telit, as arises by operation of law in the sale of a product.

#### **Computer Software Copyrights**

The Telit and 3rd Party supplied Software (SW) products described in this instruction manual may include copyrighted Telit and other 3rd Party supplied computer programs stored in semiconductor memories or other media. Laws in the Italy and other countries preserve for Telit and other 3rd Party supplied SW certain exclusive rights for copyrighted computer programs, including the exclusive right to copy or reproduce in any form the copyrighted computer program. Accordingly, any copyrighted Telit or other 3rd Party supplied SW computer programs contained in the Telit products described in this instruction manual may not be copied (reverse engineered) or reproduced in any manner without the express written permission of Telit or the 3rd Party SW supplier. Furthermore, the purchase of Telit products shall not be deemed to grant either directly or by implication, estoppel, or otherwise, any license under the copyrights, patents or patent applications of Telit or other 3rd Party supplied SW, except for the normal non-exclusive, royalty free license to use that arises by operation of law in the sale of a product.

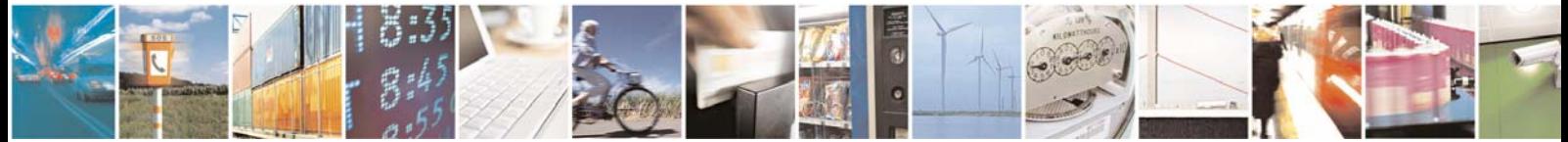

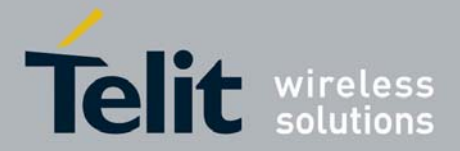

#### **Usage and Disclosure Restrictions**

#### **License Agreements**

The software described in this document is the property of Telit and its licensors. It is furnished by express license agreement only and may be used only in accordance with the terms of such an agreement.

#### **Copyrighted Materials**

Software and documentation are copyrighted materials. Making unauthorized copies is prohibited by law. No part of the software or documentation may be reproduced, transmitted, transcribed, stored in a retrieval system, or translated into any language or computer language, in any form or by any means, without prior written permission of Telit

#### **High Risk Materials**

Components, units, or third-party products used in the product described herein are NOT fault-tolerant and are NOT designed, manufactured, or intended for use as on-line control equipment in the following hazardous environments requiring fail-safe controls: the operation of Nuclear Facilities, Aircraft Navigation or Aircraft Communication Systems, Air Traffic Control, Life Support, or Weapons Systems (High Risk Activities"). Telit and its supplier(s) specifically disclaim any expressed or implied warranty of fitness for such High Risk Activities.

#### **Trademarks**

TELIT and the Stylized T Logo are registered in Trademark Office. All other product or service names are the property of their respective owners.

Copyright © Telit Communications S.p.A.

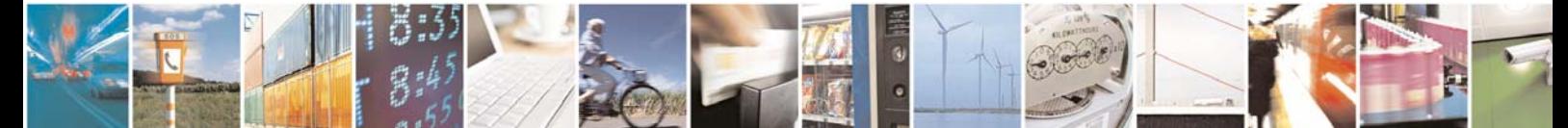

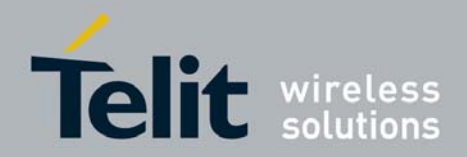

# **Contents**

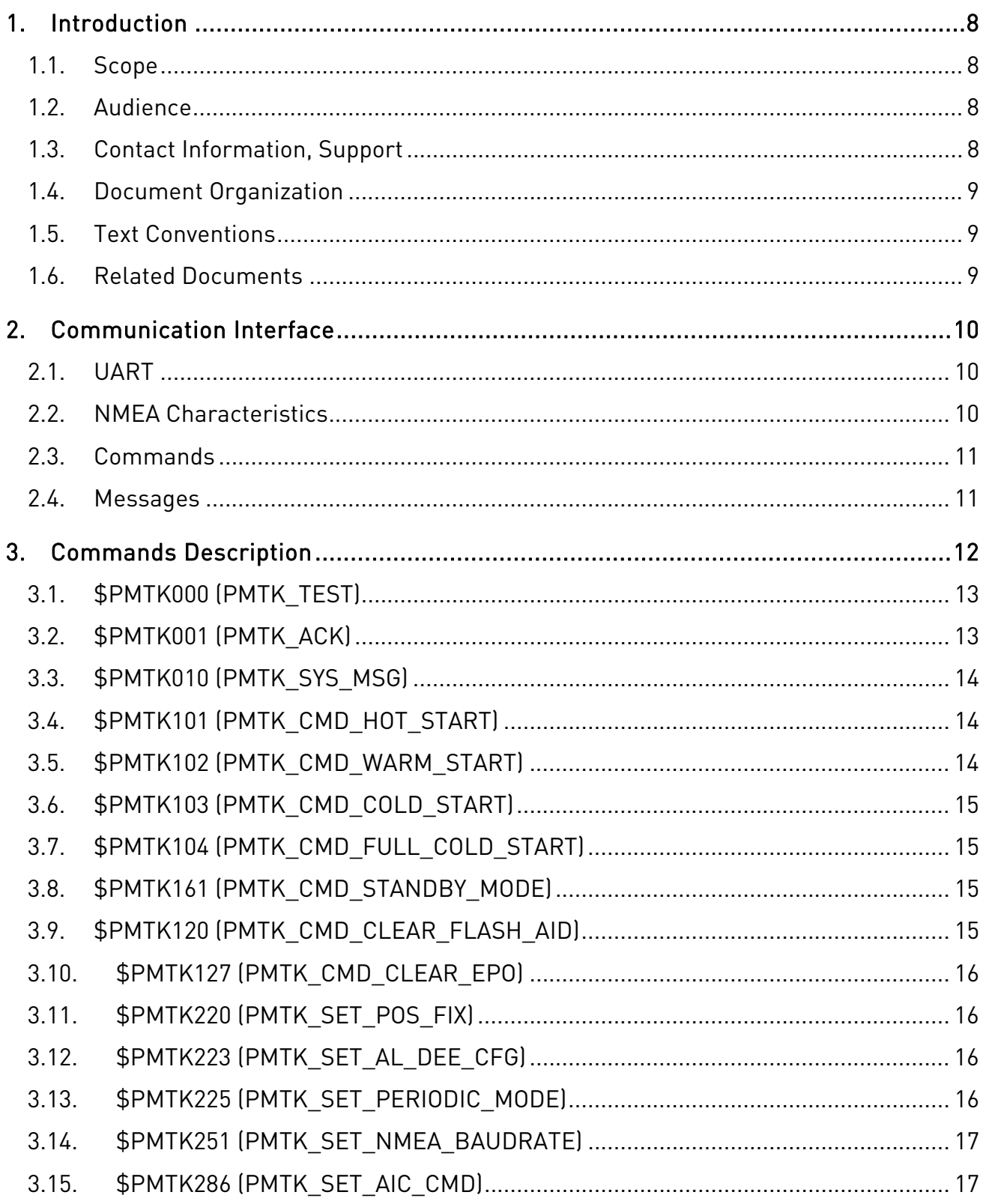

8

 $\overline{\mathcal{B}}$ 

Page 5 of 36

E

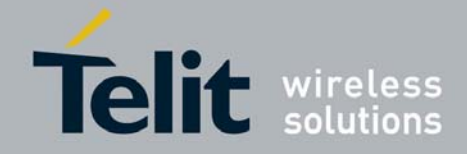

# SL869 V2 SW User Guide

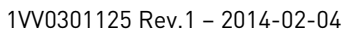

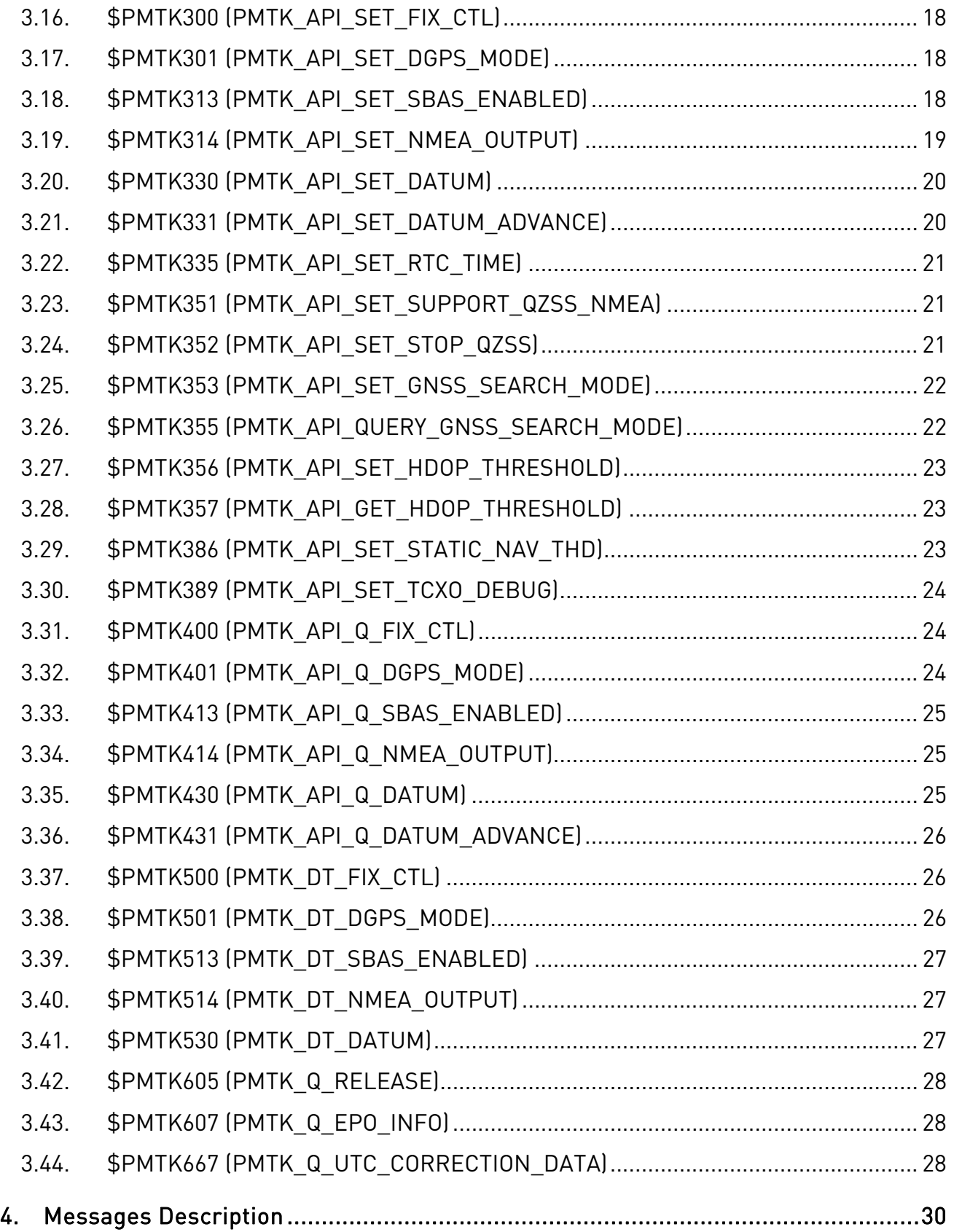

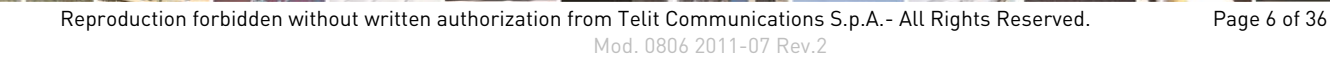

Ŝ

 $\overline{\mathbf{a}}$ 

Þ

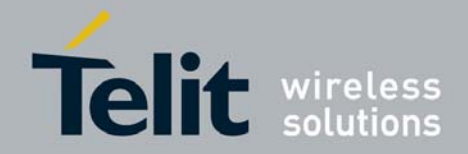

# SL869 V2 SW User Guide

1VV0301125 Rev.1 - 2014-02-04

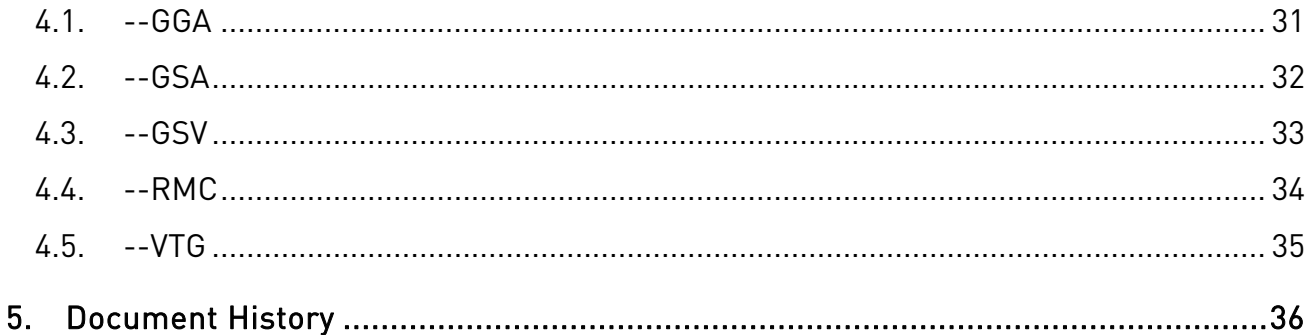

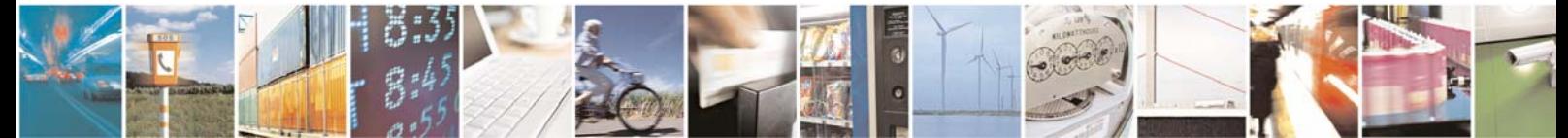

Page 7 of 36

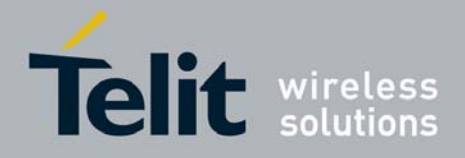

# 1. Introduction

# 1.1. Scope

This document describes the serial communications interface between the SL869 V2 GPS/GLONASS, GPS/Beidou receiver module firmware and Host Processor software.

# 1.2. Audience

This document is intended for public distribution to potential customers who are evaluating the SL869 V2 GPS/GLONASS, GPS/Beidou module. It can also be used by customers who are developing application software for the Host Processor in a device that incorporates the SL869 V2.

# 1.3. Contact Information, Support

For general contact, technical support, to report documentation errors and to order manuals, contact Telit Technical Support Center (TTSC) at:

TS-EMEA@telit.com TS-NORTHAMERICA@telit.com TS-LATINAMERICA@telit.com TS-APAC@telit.com

Alternatively, use:

http://www.telit.com/en/products/technical-support-center/contact.php

For detailed information about where you can buy the Telit modules or for recommendations on accessories and components visit:

### http://www.telit.com

To register for product news and announcements or for product questions contact Telit Technical Support Center (TTSC).

Our aim is to make this guide as helpful as possible. Keep us informed of your comments and suggestions for improvements.

Telit appreciates feedback from the users of our information.

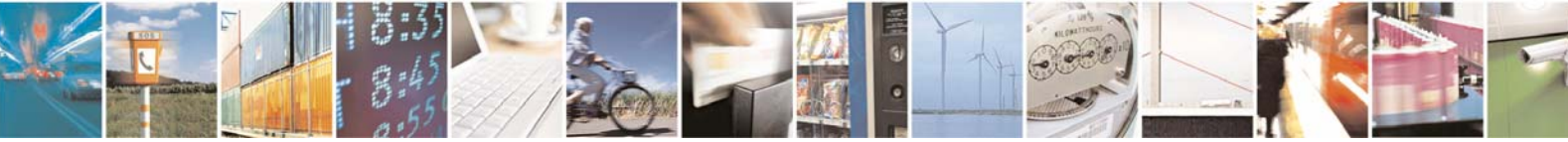

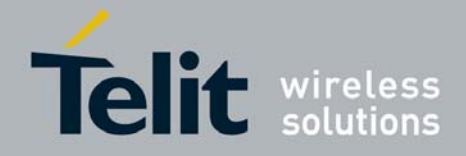

# 1.4. Document Organization

This document contains the following chapters:

Chapter 1: "Introduction" provides a scope for this document, target audience, contact and support information, and text conventions.

Chapter 2: "Communication Interface" gives an overview of the serial communications interface and describes general characteristics of input commands and output messages.

Chapter 3: "Commands Description" describes in detail each of the input commands for the SL869 V2.

Chapter 4: "Messages Description" describes in detail each of the output messages produced by the SL869 V2.

Chapter 5: "Document History" provides of the changes made to this User Guide.

# 1.5. Text Conventions

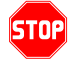

*Danger – This information MUST be followed or catastrophic equipment failure or bodily injury may occur.* 

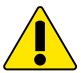

*Caution or Warning – Alerts the user to important points about integrating the module, if these points are not followed, the module and end user equipment may fail or malfunction.* 

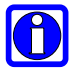

**Tip or Information – Provides advice and suggestions that may be useful when integrating the module.** 

All dates are in ISO 8601 format, i.e. YYYY-MM-DD.

# 1.6. Related Documents

- SL869 V2 Product Description, 80433ST10605A
- SL869 V2 Hardware User Guide, 1VV0301124

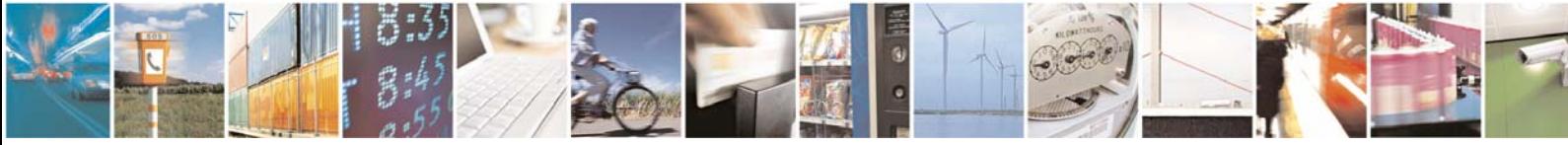

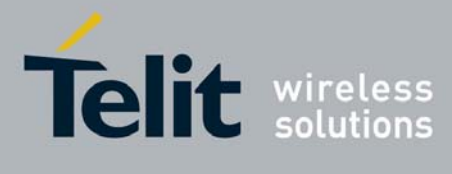

# 2. Communication Interface

The serial communication interface between the SL869 V2 receiver module and the Host processor is based on the NMEA-0183 protocol standard specified by the National Marine Electronics Association (NMEA). This is an ASCII-based standard that is widely used in the GPS industry for serial communication with GPS receivers.

# 2.1. UART

Serial communication with the SL869 V2 is primarily conducted over the UART port, which is assigned to Pins 20 (Tx) and 21 (Rx). There is no hardware flow control. The default port settings are:

- 9600 Baud
- Eight data bits
- No parity bits
- One stop bit

Note that manual user interaction with the SL869 V2 can be achieved using a PC terminal emulator.

# 2.2. NMEA Characteristics

This subsection highlights characteristics of the NMEA-0183 protocol as they pertain to the SL869 V2 interface.

#### **Start And Termination**

An NMEA data packet is transmitted as an ASCII string beginning with a "\$" character, but it is terminated with <carriage return> <line feed> character sequence.

#### **Proprietary Packets**

Proprietary data packets are allowed by the NMEA protocol standard. They begin with "\$" followed by a Manufacturer's Mnemonic Code that is assigned by the NMEA. The SL869 V2 module is based on the MT3333 device from Mediatek Inc, who has been assigned the code "PMTK." Therefore, proprietary packets used by the SL869 V2 begin with the character sequence "\$PMTK."

#### **Checksums**

The NMEA standard specifies a two-character checksum field that follows a '\*" delimiting character placed at the end of the ASCII data string. The checksum is calculated as the 8-bit exclusive-OR (XOR) of all characters in the string, excluding the "\$" and "\*" delimiters.

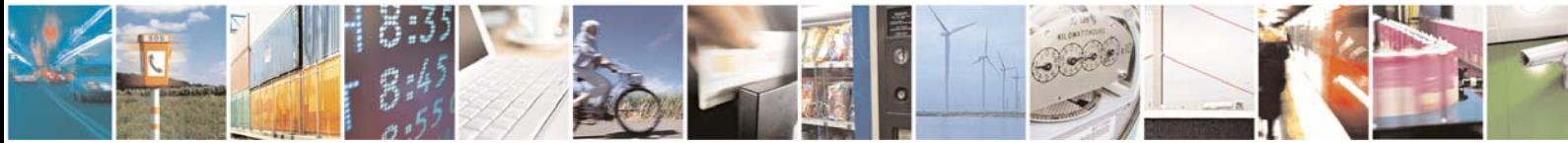

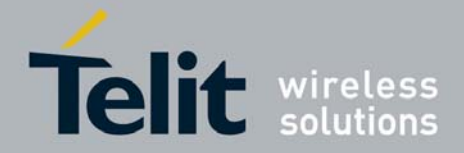

#### **Packet Length**

The NMEA standard specifies a maximum number of characters for each data packet, 255 bytes.

# 2.3. Commands

Commands are sent from the Host Processor to the SL869 V2 and have the basic structure illustrated below:

**[command-ID][PktType][DataField]\*[CHK1][CHK2]<cr><lf>** 

Parameters, if present, are delimited by "," characters as per the NMEA protocol. All SL869 V2 commands are proprietary and therefore all command-ID's begin with the "\$PMTK" character sequence.

In most cases, the SL869 V2 will echo the command back out to the Host Processor after the command has been executed. Commands that are not echoed are indicated in the detailed commands descriptions later in this Guide.

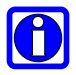

### **NOTE:**

**An easy way to send commands to the SL869 V2 manually is to write the command to a text file and use the "send text file" function of the terminal emulator. When doing so,**  make sure that the  $\langle crs \rangle$  characters are transmitted at the end of the command.

# 2.4. Messages

Messages are sent from the SL869 V2 to the Host Processor and have the basic structure illustrated below:

**message-ID,<PktType,data1,…,dataN>\*<checksum><cr><lf>** 

Individual data fields are delimited by "," characters. The checksum is provided for purposes of bit error detection by the Host if desired.

The SL869 V2 outputs certain standard messages as defined in the NMEA-0183 protocol standard. The message-ID for standard messages begins with an NMEA message ID: "\$GP" indicating GPS, "\$GL" indicating GLONASS, "\$BD" indicating Beidou, and "\$GN" indicating global navigation.

The SL869 V2 also outputs proprietary messages. As with commands, proprietary message-IDs begin with "\$PMTK." Note that some proprietary messages are responses to input commands.

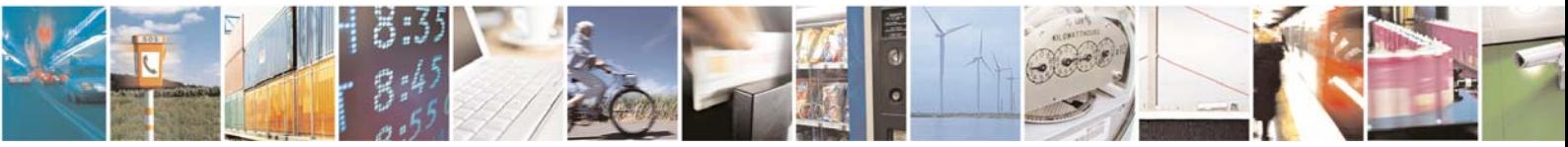

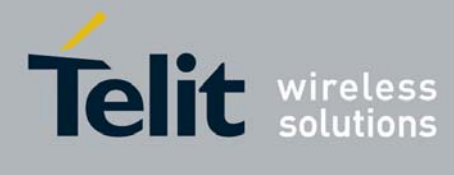

# 3. Commands Description

The table below summarizes the set of commands for the SL869 V2:

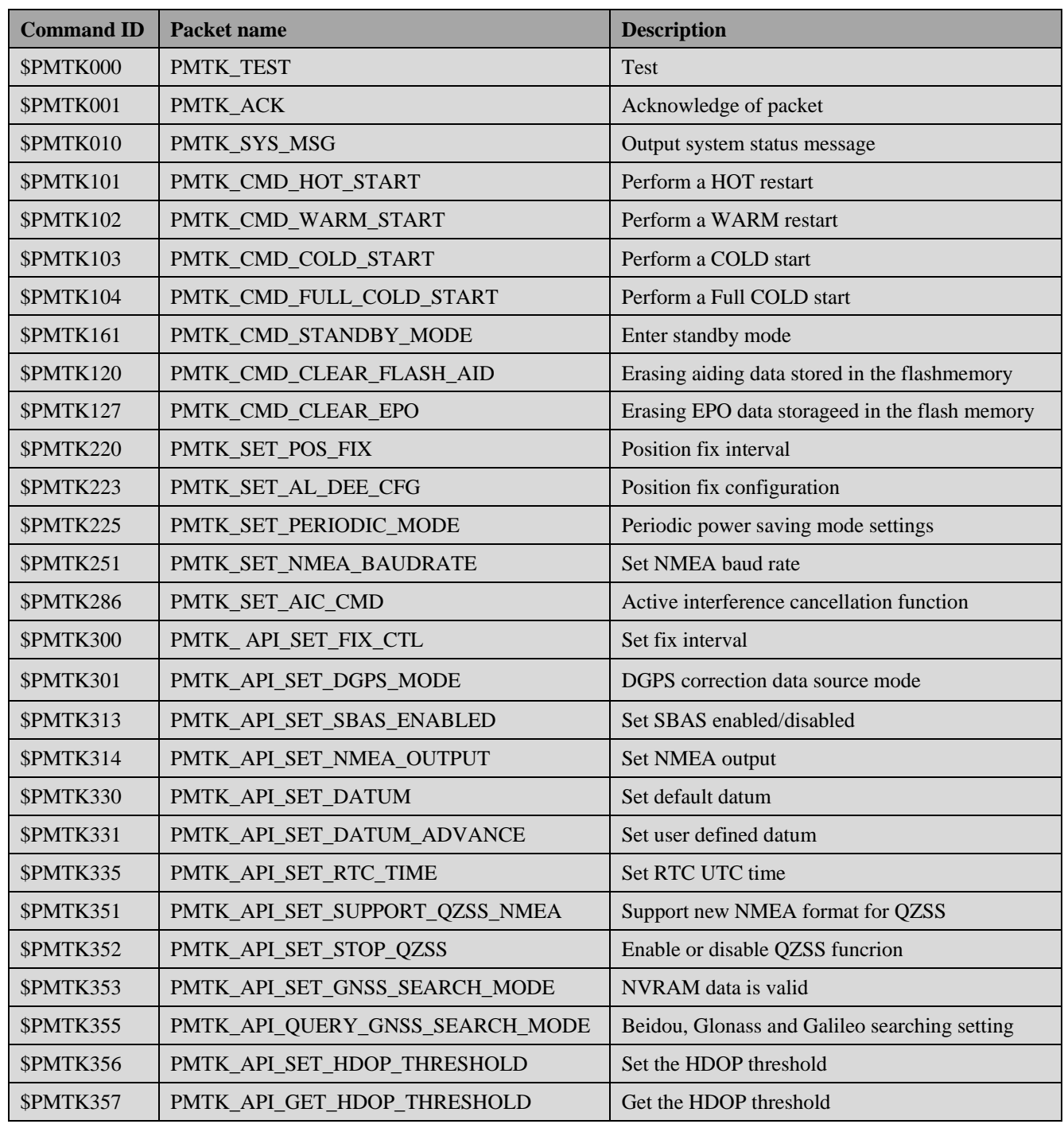

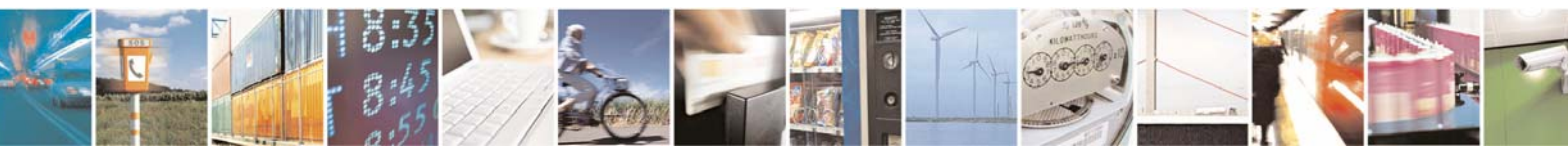

Reproduction forbidden without written authorization from Telit Communications S.p.A.- All Rights Reserved. Page 12 of 36 Mod. 0806 2011-07 Rev.2

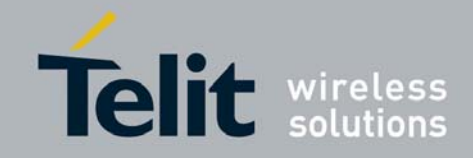

# SL869 V2 SW User Guide

1VV0301125 Rev.1 – 2014-02-04

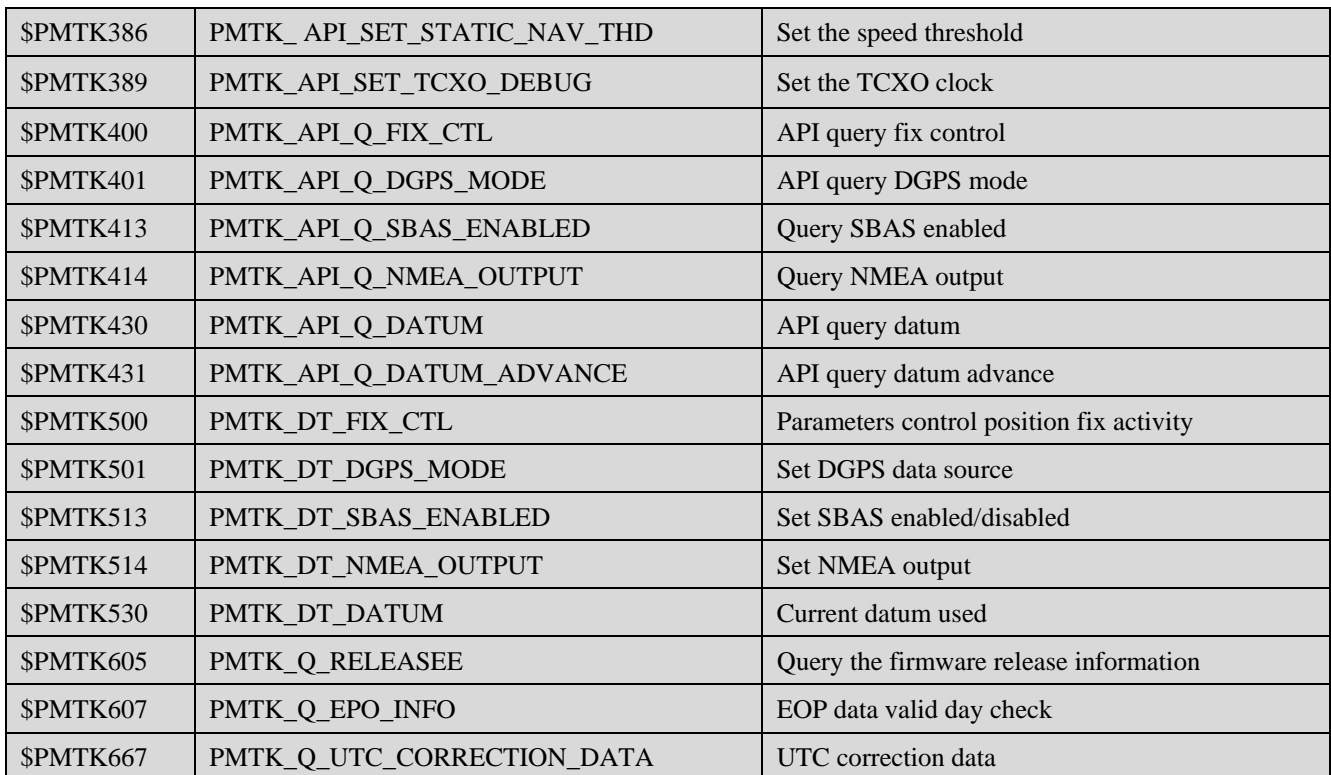

Unless otherwise noted in the following subsections, commands are echoed by the SL869 V2 after the command is executed.

# 3.1. \$PMTK000 (PMTK\_TEST)

### **Packet Meaning:**

Test Packet.

#### **Data Field:**

None

### **Example:**

\$PMTK000\*32<CR><LF>

# 3.2. \$PMTK001 (PMTK\_ACK)

### **Packet Meaning:**

Acknowledge Packet

#### **Data Field:**

PktType: The packet type the acknowledge responds.

Flag:  $0'$  = Invalid packet.

 $'1'$  = Unsupported packet type

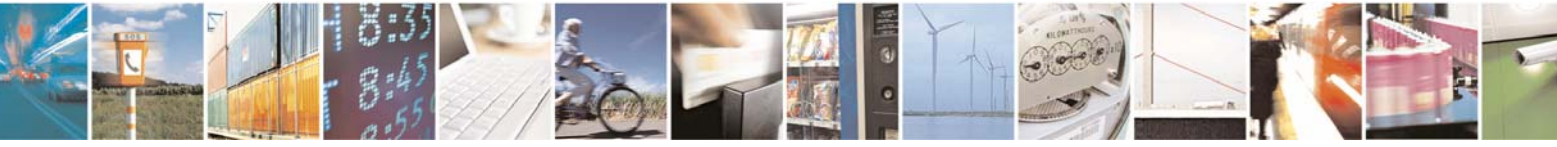

Reproduction forbidden without written authorization from Telit Communications S.p.A.- All Rights Reserved. Page 13 of 36 Mod. 0806 2011-07 Rev.2

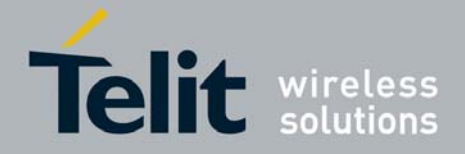

 $'2'$  = Valid packet, but action failed

 $3'$  = Valid packet, and action succeeded

## **Example:**

\$PMTK001,101,0\*33<CR><LF>

# 3.3. \$PMTK010 (PMTK\_SYS\_MSG)

## **Packet Meaning:**

Output system message

### **Data Field:**

Msg: The system message.

'0': UNKNOWN

'1': STARTUP

:

### **Example:**

\$PMTK010,001\*2E<CR><LF>

# 3.4. \$PMTK101 (PMTK\_CMD\_HOT\_START)

### **Packet Meaning:**

Hot Restart: Use all available data in the NV Store.

### **Data Field:**

None

#### **Example:**

\$PMTK101\*32<CR><LF>

# 3.5. \$PMTK102 (PMTK\_CMD\_WARM\_START)

## **Packet Meaning:**

Warm Restart: Don't use Ephemeris at re-start.

#### **Data Field:**

None

**Example:** 

\$PMTK102\*31<CR><LF>

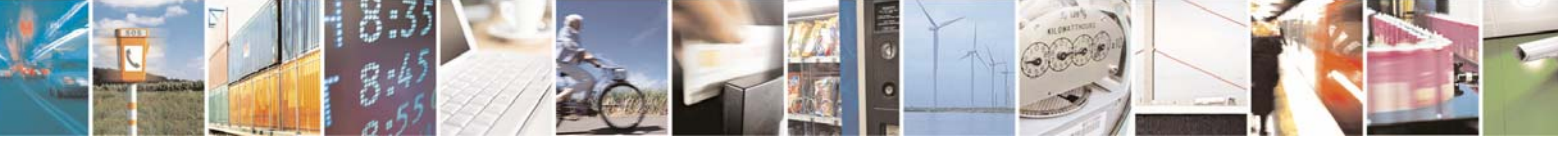

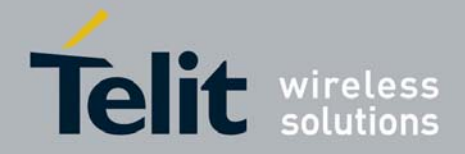

# 3.6. \$PMTK103 (PMTK\_CMD\_COLD\_START)

## **Packet Meaning:**

Cold Restart: Don't use Time, Position, Almanacs and Ephemeris data at re-start.

### **Data Field:**

None

### **Example:**

\$PMTK103\*30<CR><LF>

# 3.7. \$PMTK104 (PMTK\_CMD\_FULL\_COLD\_START)

### **Packet Meaning:**

Full Cold Restart: It's essentially a Cold Restart, but additionally clear system/user configurations at re-start. That is, reset the receiver to the factory status.

### **Data Field:**

None

### **Example:**

\$PMTK104\*37<CR><LF>

# 3.8. \$PMTK161 (PMTK\_CMD\_STANDBY\_MODE)

## **Packet Meaning:**

Leave and enter standby mode by PMTK command.

### **Data Field:**

PMTK161,Mode

## **Example:**

\$PMTK161,1\*29<CR><LF>

# 3.9. \$PMTK120 (PMTK\_CMD\_CLEAR\_FLASH\_AID)

## **Packet Meaning:**

Erasing aiding data stored in the flash memory.

**Data Field:** 

None

**Example:** 

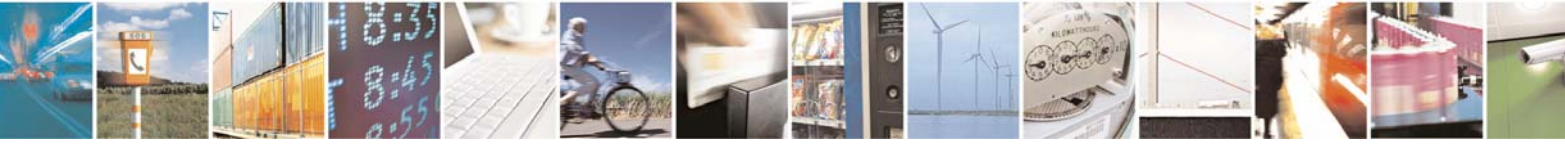

Reproduction forbidden without written authorization from Telit Communications S.p.A.- All Rights Reserved. Page 15 of 36 Mod. 0806 2011-07 Rev.2

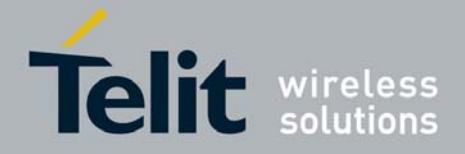

\$PMTK120\*31<CR><LF>

# 3.10. \$PMTK127 (PMTK\_CMD\_CLEAR\_EPO)

### **Packet Meaning:**

Erase EPO data stored in the flash memory

**Data Field:** 

None

### **Example:**

\$PMTK127\*36<CR><LF>

# 3.11. \$PMTK220 (PMTK\_SET\_POS\_FIX)

## **Packet Meaning:**

Position Fix interval

#### **Data Field:**

Interval: Position Fix interval [ms]. Must be larger than 200.

## **Example:**

\$PMTK220,1000\*1F<CR><LF>

# 3.12. \$PMTK223 (PMTK\_SET\_AL\_DEE\_CFG)

**Packet Meaning:** 

### **Data Field:**

\$PMTK223, SV, SNR, Extension threshold, Extension gap Default value:  $SV = 1$  [Range 1~4] Default value:  $SNR = 30$  [Range  $25 \sim 30$ ] Default value: Extension threshold = 180000msec [Range 40000~180000] Default value: Extension gap =  $6000$ msec [Range  $0 \sim 3600000$ ]

# 3.13. \$PMTK225 (PMTK\_SET\_PERIODIC\_MODE)

### **Packet Meaning:**

Periodic Power Saving mode settings

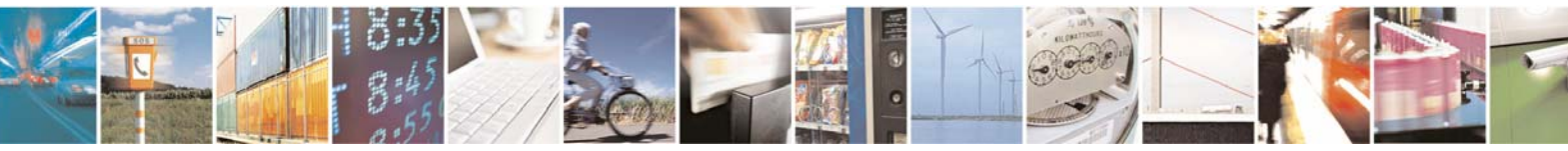

Reproduction forbidden without written authorization from Telit Communications S.p.A.- All Rights Reserved. Page 16 of 36 Mod. 0806 2011-07 Rev.2

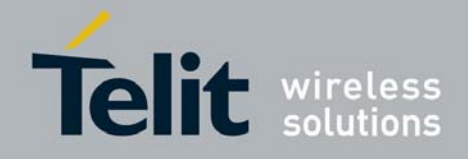

**Data Field:** 

\$PMTK225,Type, Run time, Sleep time, Second run time, Second sleep time **Example:** 

# 3.14. \$PMTK251 (PMTK\_SET\_NMEA\_BAUDRATE)

# **Packet Meaning:**

Set NMEA port baud rate

#### **Data Field:**

Baud rate:

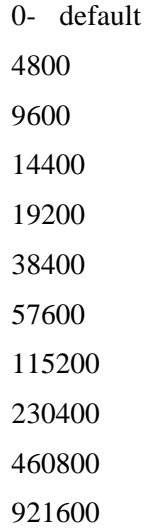

#### **Example:**

\$PMTK251,38400\*27<CR><LF> / baud rate: 38400 \$PMTK251,0\*28<CR><LF> / system default setting

# 3.15. \$PMTK286 (PMTK\_SET\_AIC\_CMD)

#### **Packet Meaning:**

Enable or Disable active interference cancellation function.

### **Data Field:**

PMTK286,Enable

Enable: Enable or Disable

- $0'$  = Disable
- $'1'$  = Enable

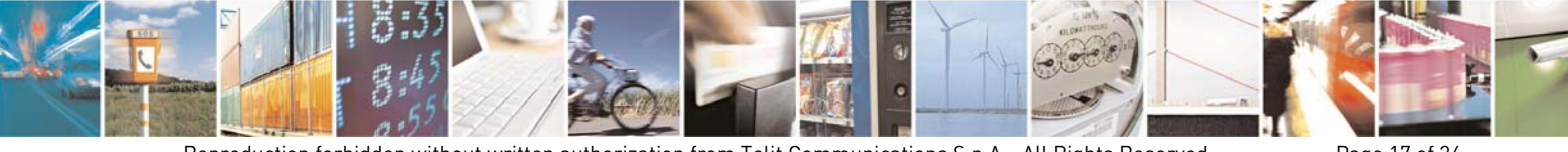

Reproduction forbidden without written authorization from Telit Communications S.p.A.- All Rights Reserved. Page 17 of 36 Mod. 0806 2011-07 Rev.2

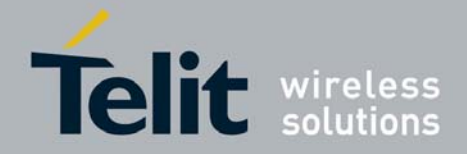

**Example:** 

\$PMTK286,1\*23<CR><LF>

# 3.16. \$PMTK300 (PMTK\_API\_SET\_FIX\_CTL)

## **Packet Meaning:**

Set fix interval

#### **Data Field:**

PMTK300,FixiInterval,0,0,0,0

Fix Interval: Position fix interval [msec] [Range: 100~10000]

#### **Example:**

\$PMTK300,1000,0,0,0,0\*2F<CR><LF> Set fix interval 1000msec \$PMTK001,300,3\*2C<CR><LF> Return

# 3.17. \$PMTK301 (PMTK\_API\_SET\_DGPS\_MODE)

## **Packet Meaning:**

API\_Set\_DGPS\_Mode

DGPS correction data source mode.

### **Data Field:**

PMTK301,Mode

Mode: DGPS data source mode.

'0': No DGPS source

'1': RTCM

'2': WAAS

### **Example:**

\$PMTK301,1\*2D<CR><LF>

# 3.18. \$PMTK313 (PMTK\_API\_SET\_SBAS\_ENABLED)

### **Packet Meaning:**

API\_Set\_SBAS\_Enabled

Enable to search a SBAS satellite or not.

### **Data Field:**

Enabled: Enable or disable

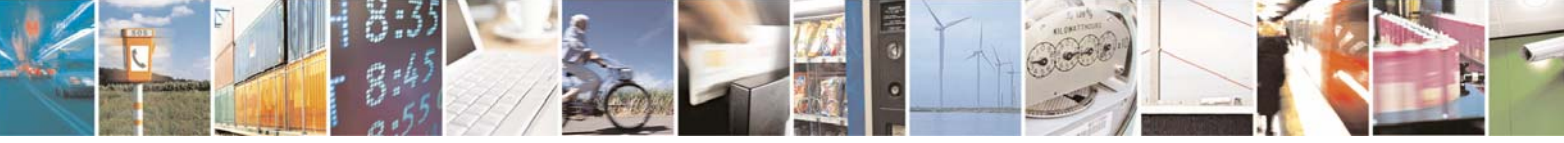

Reproduction forbidden without written authorization from Telit Communications S.p.A.- All Rights Reserved. Page 18 of 36 Mod. 0806 2011-07 Rev.2

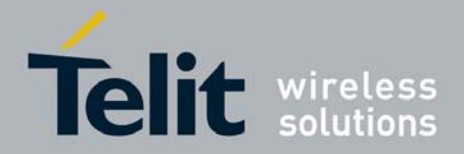

 $'0'$  = Disable

 $'1'$  = Enable

#### **Example:**

\$PMTK313,1\*2E<CR><LF>

# 3.19. \$PMTK314 (PMTK\_API\_SET\_NMEA\_OUTPUT)

## **Packet Meaning:**

API\_Set\_NMEA\_Out

Set NMEA sentence output frequencies.

#### **Data Field:**

There are totally 19 data fields that present output frequencies for the 19 supported NMEA Sentences individually.

#### **Supported NMEA Sentences**

0 NMEA\_SEN\_GLL, // GPGLL interval - Geographic Position - Latitude longitude

 1 NMEA\_SEN\_RMC, // GPRMC interval - Recommended Minimum Specific GNSS Sentence

2 NMEA\_SEN\_VTG, // GPVTG interval - Course Over Ground and Ground Speed

3 NMEA\_SEN\_GGA, // GPGGA interval - GPS Fix Data

4 NMEA\_SEN\_GSA, // GPGSA interval - GNSS DOPS and Active Satellites

5 NMEA\_SEN\_GSV, // GPGSV interval - GNSS Satellites in View

17 NMEA\_SEN\_ZDA, // GPZDA interval – Time & Date

#### **Supported Frequency Setting**

- 0 Disabled or not supported sentence
- 1 Output once every one position fix
- 2 Output once every two position fixes
- 3 Output once every three position fixes
- 4 Output once every four position fixes
- 5 Output once every five position fixes

#### **Example:**

### \$PMTK314,1,1,1,1,1,5,0,0,0,0,0,0,0,0,0,0,0,1,0\*2D<CR><LF>

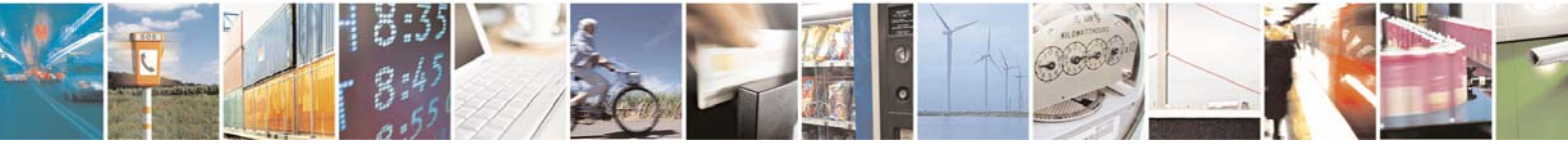

Reproduction forbidden without written authorization from Telit Communications S.p.A.- All Rights Reserved. Page 19 of 36 Mod. 0806 2011-07 Rev.2

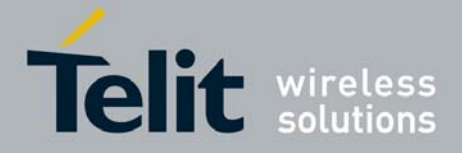

This command set GLL output frequency to be outputting once every 1 position fix, and RMC to be outputting once every 1 position fix, and so on.

You can also restore the system default setting via issue: \$PMTK314,-1\*04<CR><LF>

# 3.20. \$PMTK330 (PMTK\_API\_SET\_DATUM)

## **Packet Meaning:**

API\_Set\_Datum

Set default datum.

## **Data Field:**

PMTK330,Datum

Datum:  $0:WGS84$ 

1:TOKYO-M

2:TOKYO-A

Support 219 different datum's.

#### **Example:**

\$PMTK330,0\*2E<CR><LF>

# 3.21. \$PMTK331 (PMTK\_API\_SET\_DATUM\_ADVANCE)

#### **Packet Meaning:**

Set user defined datum.

#### **Data Field:**

PMTK331,majA,eec,dX,dY,dZ

majA: User defined datum semi-major axis [m]

ecc: User defined datumeccentric [m]

dX: User defined datum to WGC84 X axis offset [m]

dY: User defined datum to WGC84 Y axis offset [m]

dZ: User defined datum to WGC84 Z axis offset [m]

#### **Example:**

\$PMTK331,6377397.155,299.1528128,-148.0,507.0.685.0\*16<CR><LF>

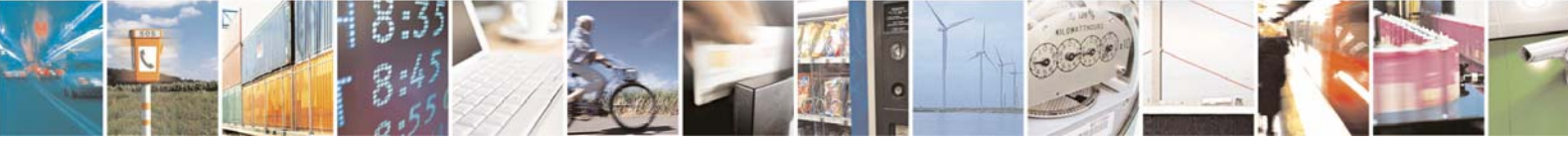

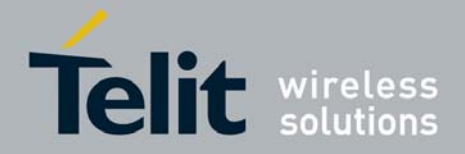

# 3.22. \$PMTK335 (PMTK\_API\_SET\_RTC\_TIME)

## **Packet Meaning:**

API+Set\_RTC\_Time

# **Data Field:**

PMTK335,Tear,Month,Day,Hour,Min,Sec

Year: Year

Month: 1~12

Day: 1~31

Hour: 0~23

Min: 0~59

Sec: 0~59

### **Example:**

\$PMTK335,2014,1,1,0,0,0,\*02<CR><LF>

# 3.23. \$PMTK351 (PMTK\_API\_SET\_SUPPORT\_QZSS\_NMEA)

#### **Packet Meaning:**

The receiver support new NMEA format for QZSS

#### **Data Field:**

PMTK351,Enabled

Enabled: '0' Disable

'1' Enable

### **Example:**

\$PMTK351,0\*29<CR><LF> : Disable QZSS NMEA format \$PMTK351,1\*28<CR><LF> : Enable QZSS NMEA format

# 3.24. \$PMTK352 (PMTK\_API\_SET\_STOP\_QZSS)

### **Packet Meaning:**

Since QZSS is regional positioning service. Default is enable QZSS function.

#### **Data Field:**

PMTK352,Enabled Enabled: '0' Enable

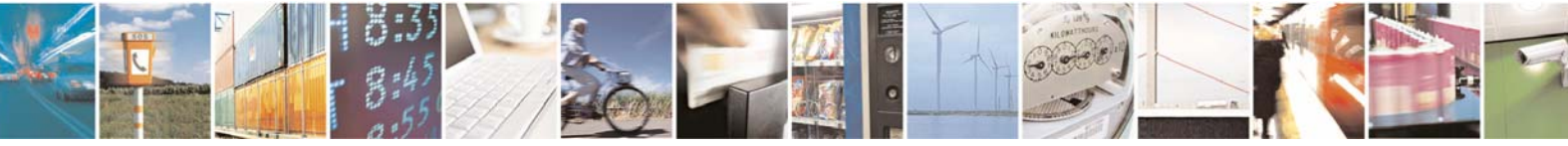

Reproduction forbidden without written authorization from Telit Communications S.p.A.- All Rights Reserved. Page 21 of 36 Mod. 0806 2011-07 Rev.2

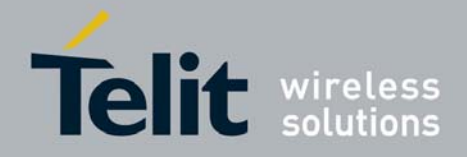

'1' Disable

### **Example:**

\$PMTK352,0\*2B<CR><LF> : Enable QZSS function \$PMTK352,1\*2A<CR><LF> : Disable QZSS function

# 3.25. \$PMTK353 (PMTK\_API\_SET\_GNSS\_SEARCH\_MODE)

#### **Packet Meaning:**

This command is used to configure the receive to start searching of which satellite system.

## **Data Field:**

PMTK353,GPS\_Enable, GLONASS\_Enable,GALILEO\_Enable,GALILEO\_FULL\_Enable, BEIDOU\_Enable

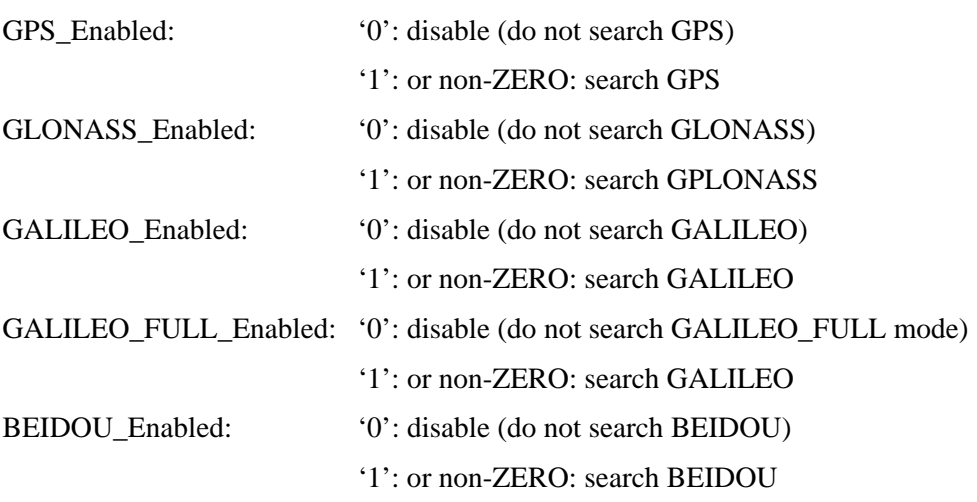

### **Example:**

\$PMTK353,0,1,0,0,0\*2A : search GLONASS only \$PMTK353,1,0,0,0,0\*2A : search GPS only \$PMTK353,1,1,0,0,0\*2B : search GPS+GLONASS \$PMTK353,1,1,1,0,0\*2A : search GPS+GLONASS+GALILEO \$PMTK353,0,0,0,0,1\*2A : search BEIDOU only \$PMTK353,1,0,0,0,1\*2A : search GPS+BEIDOU

# 3.26. \$PMTK355 (PMTK\_API\_QUERY\_GNSS\_SEARCH\_MODE)

#### **Packet Meaning:**

This command is to get GLONASS, BEIDOU and GALILEO search setting.

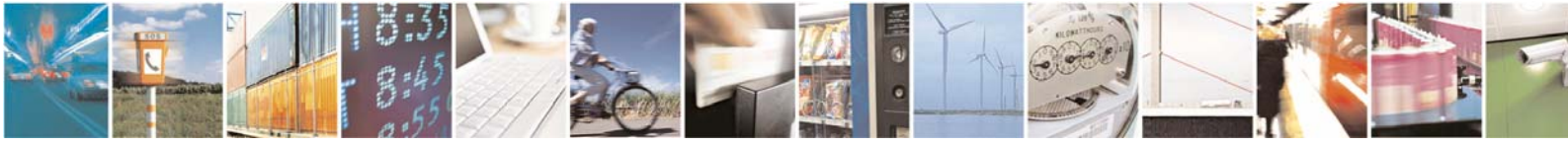

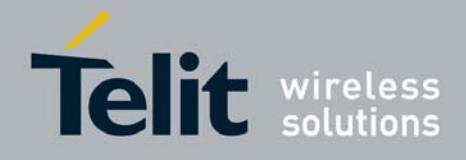

**Data Field:** 

None **Example:**  \$PMTK355\*31 Return \$PMTK001,355,3,0,1,0 "\$PMTK355,3, GLONASS\_Enable,BEIDOU\_Enable,GALILEO\_Enable" The BEIDOU search mode is enabled.

# 3.27. \$PMTK356 (PMTK\_API\_SET\_HDOP\_THRESHOLD)

#### **Packet Meaning:**

This command is to set the HDOP threshold.

## **Data Field:**

PMTK356,HDOPThreshold Set OK!

HDOPThreshold:'0': Disable this function

Other value: Enable set the HDOP Threshold.

### **Example:**

\$PMTK356,0.8 Return \$PMTK356,0.8 Set OK!\*5F

# 3.28. \$PMTK357 (PMTK\_API\_GET\_HDOP\_THRESHOLD)

#### **Packet Meaning:**

This command is to get the HDOP threshold.

#### **Data Field:**

PMTK357,HDOPThreshol

HDOPThreshold:'0': Disable this function

Other value: Enable.

## **Example:**

\$PMTK357

Return \$PMTK357,0.8\*39

# 3.29. \$PMTK386 (PMTK\_API\_SET\_STATIC\_NAV\_THD)

**Packet Meaning:** 

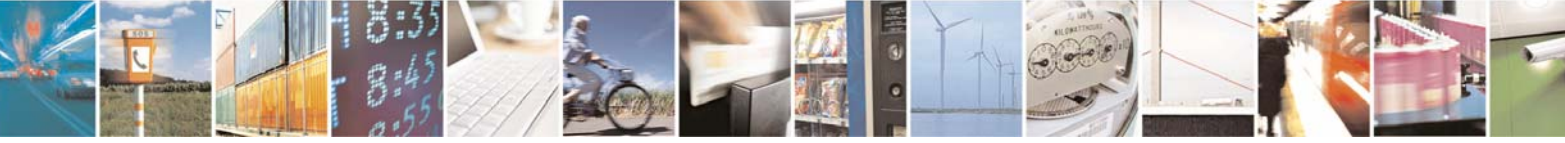

Reproduction forbidden without written authorization from Telit Communications S.p.A.- All Rights Reserved. Page 23 of 36 Mod. 0806 2011-07 Rev.2

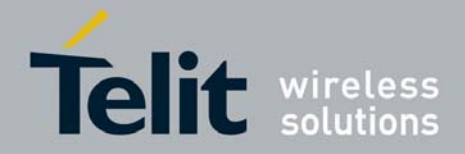

#### **Data Field:**

PMTK356,speed\_threshold

Speed\_threshold: 0~2m/s

The minimum is 0.1m/s, the maximum is 2.0m/s

### **Example:**

\$PMTK386,0.4\*19<CR><LF>

Return \$PMTK356,0.8 Set OK!\*5F

Set the static threshold for static navigation.

# 3.30. \$PMTK389 (PMTK\_API\_SET\_TCXO\_DEBUG)

#### **Packet Meaning:**

Set the switch of showing TCXO clock drift at every fix

### **Data Field:**

PMTK389,on\_off

 $0=$ off

 $1=$ on

(turn on \$PMTK589 output at every fix)

#### **Example:**

\$PMTK389,1\*2D<CR><LF>

# 3.31. \$PMTK400 (PMTK\_API\_Q\_FIX\_CTL)

## **Packet Meaning:**

API\_Query\_Fix\_Ctrl

# **Data Field:**

None

**Return:** 

PMTK\_DT\_FIX\_CTL

### **Example:**

\$PMTK400\*36<CR><LF>

# 3.32. \$PMTK401 (PMTK\_API\_Q\_DGPS\_MODE)

**Packet Meaning:** 

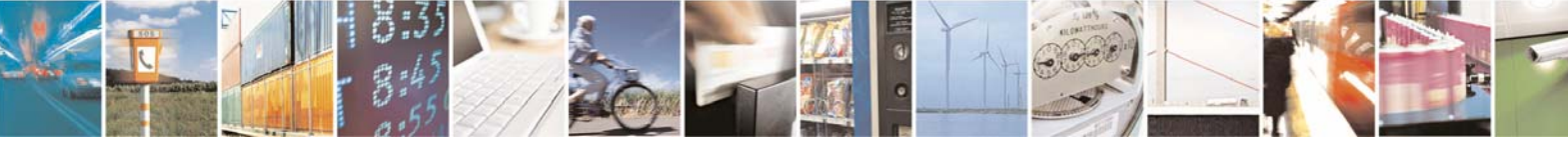

Reproduction forbidden without written authorization from Telit Communications S.p.A.- All Rights Reserved. Page 24 of 36 Mod. 0806 2011-07 Rev.2

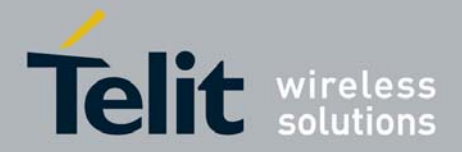

API\_Query\_DGPS\_Mode **Data Field:**  None **Return:**  PMTK\_DT\_DGPS\_MODE **Example**  \$PMTK401\*37<CR><LF>

# 3.33. \$PMTK413 (PMTK\_API\_Q\_SBAS\_ENABLED)

### **Packet Meaning:**

API Query SBAS Enabled

## **Data Field:**

None

#### **Return:**

PMTK\_DT\_SBAS\_ENABLED

## **Example:**

\$PMTK413\*34<CR><LF>

# 3.34. \$PMTK414 (PMTK\_API\_Q\_NMEA\_OUTPUT)

## **Packet Meaning:**

API\_Query\_NMEA\_Out

Query current NMEA sentence output frequencies.

# **Data Field:**

None

#### **Return:**

PMTK\_DT\_NMEA\_OUTPUT

### **Example:**

\$PMTK414\*33<CR><LF>

# 3.35. \$PMTK430 (PMTK\_API\_Q\_DATUM)

### **Packet Meaning:**

API\_Query\_Datum

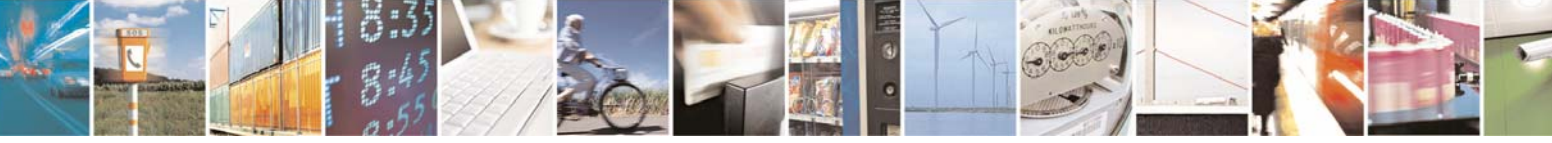

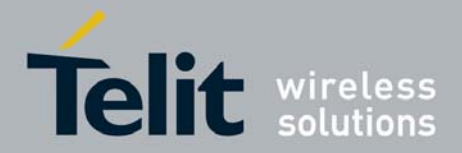

Query default datum **Data Field:**  None **Return:**  PMTK\_DT\_DATUM **Example:**  \$PMTK430\*35<CR><LF>

# 3.36. \$PMTK431 (PMTK\_API\_Q\_DATUM\_ADVANCE)

### **Packet Meaning:**

API Query Datum Advance

Query user sefined datum

### **Data Field:**

None

#### **Return:**

PMTK\_DT\_DATUM

#### **Example:**

\$PMTK431\*34<CR><LF>

# 3.37. \$PMTK500 (PMTK\_DT\_FIX\_CTL)

### **Packet Meaning:**

These parameters control the rate od position fixing activity.

### **Data Field:**

Fixinterval: Position fix interval (msec)

#### **Example:**

\$PMTK500,1000,0,0,0,0\*1A<CR><LF>

# 3.38. \$PMTK501 (PMTK\_DT\_DGPS\_MODE)

## **Packet Meaning**

DGPS Data Source Mode

#### **Data Field:**

Mode: DGPS data source mode

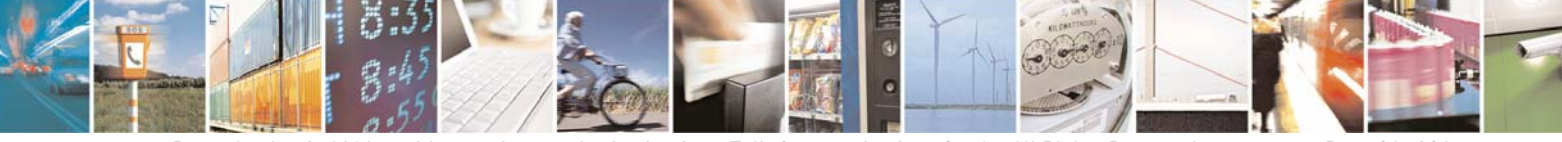

Reproduction forbidden without written authorization from Telit Communications S.p.A.- All Rights Reserved. Page 26 of 36 Mod. 0806 2011-07 Rev.2

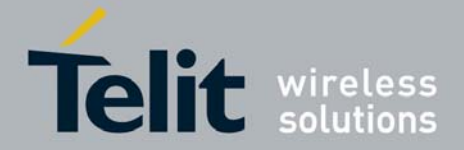

'0': No DGPS source

```
 '1': RTCM
```
'2': WAAS

### **Example:**

\$PMTK501,1\*2B<CR><LF>

# 3.39. \$PMTK513 (PMTK\_DT\_SBAS\_ENABLED)

### **Packet Meaning:**

Enable to search a SBAS satellite or not.

### **Data Field:**

Enabled: Enable or disable

 $'0'$  = Disable

 $'1'$  = Enable

### **Example:**

\$PMTK513,1\*28<CR><LF>

# 3.40. \$PMTK514 (PMTK\_DT\_NMEA\_OUTPUT)

### **Packet Meaning:**

NMEA sentence output frequency setting

### **Data Field:**

There are totally 19 data fields that present output frequencies for the 19 supported NMEA Sentences individually.

Please refer to PMTK\_API\_SET\_NMEA\_OUTPUT for the Supported NMEA

Sentences and Frequency Setting.

### **Example:**

\$PMTK514,1,1,1,1,1,5,1,1,1,1,1,1,0,1,1,1,1\*2A<CR><LF>

# 3.41. \$PMTK530 (PMTK\_DT\_DATUM)

## **Packet Meaning:**

Current datum used.

**Data Field:** 

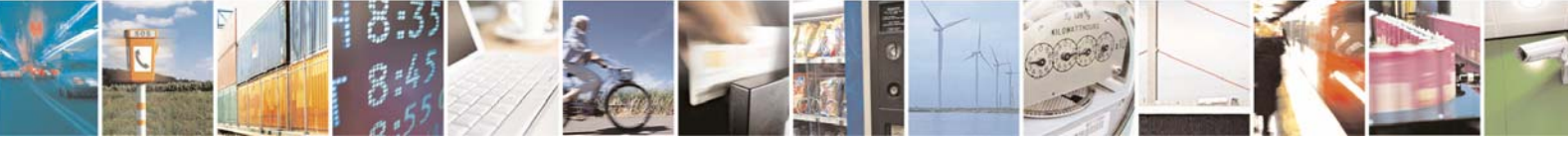

Reproduction forbidden without written authorization from Telit Communications S.p.A.- All Rights Reserved. Page 27 of 36 Mod. 0806 2011-07 Rev.2

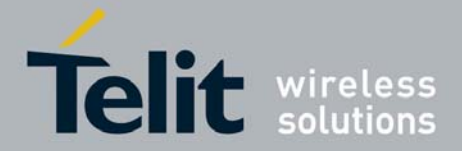

PMTK530,Datum

Datum: 0: WGS84

1: TOKYO-M

2:TOKYO-A

### **Example:**

\$PMTK530,0\*28<CR><LF>

# 3.42. \$PMTK605 (PMTK\_Q\_RELEASE)

### **Packet Meaning:**

Query the firmware release information.

**Data Field:** 

# None

**Return:** 

PMTK\_DT\_RELEASE

### **Example:**

\$PMTK605\*31<CR><LF>

# 3.43. \$PMTK607 (PMTK\_Q\_EPO\_INFO)

# **Packet Meaning:**

EPO Data Valid day checkQuery the firmware release information.

### **Data Field:**

\$PMTK607

### **Example:**

\$PMTK607\*33<CR><LF>

# 3.44. \$PMTK667 (PMTK\_Q\_UTC\_CORRECTION\_DATA)

## **Packet Meaning:**

UTC correction data.

## **Data Field:**

\$PMTK667,A0,A1,dtLS,Tot,WNt,WNLSF,DN,dt,SF\*CS <CR><LF>

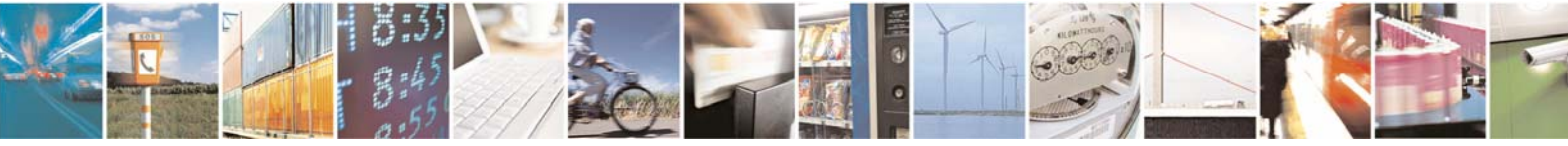

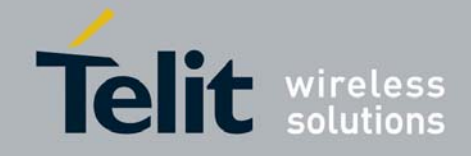

# SL869 V2 SW User Guide

1VV0301125 Rev.1 – 2014-02-04

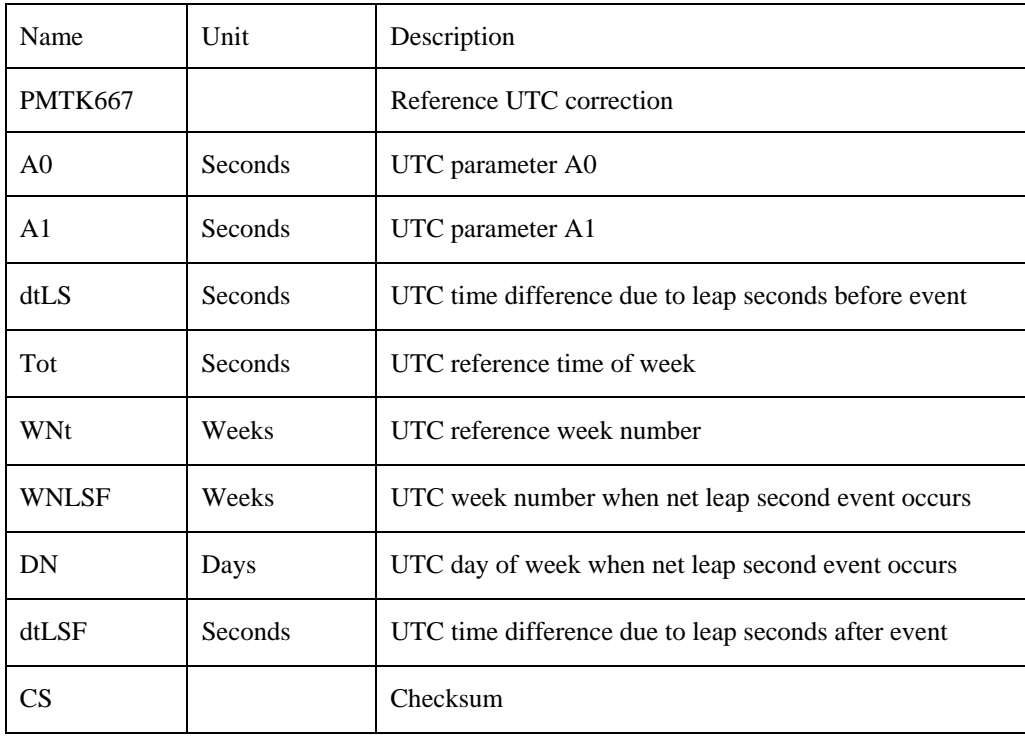

### **Example:**

\$PMTK667,1.881\_06,0606\_m0138,0000\*52<CR><LF>  **Return:** 

\$PMTK667,0,0,16,507904,237,237,3,17\*08<CR><LF>

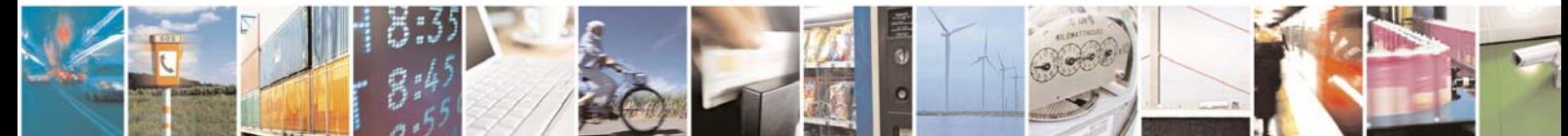

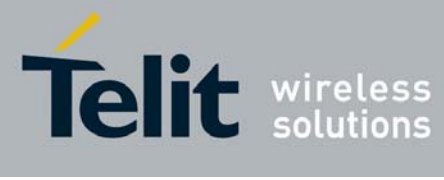

# 4. Messages Description

The table below summarizes the messages that are output periodically by the SL869 V2:

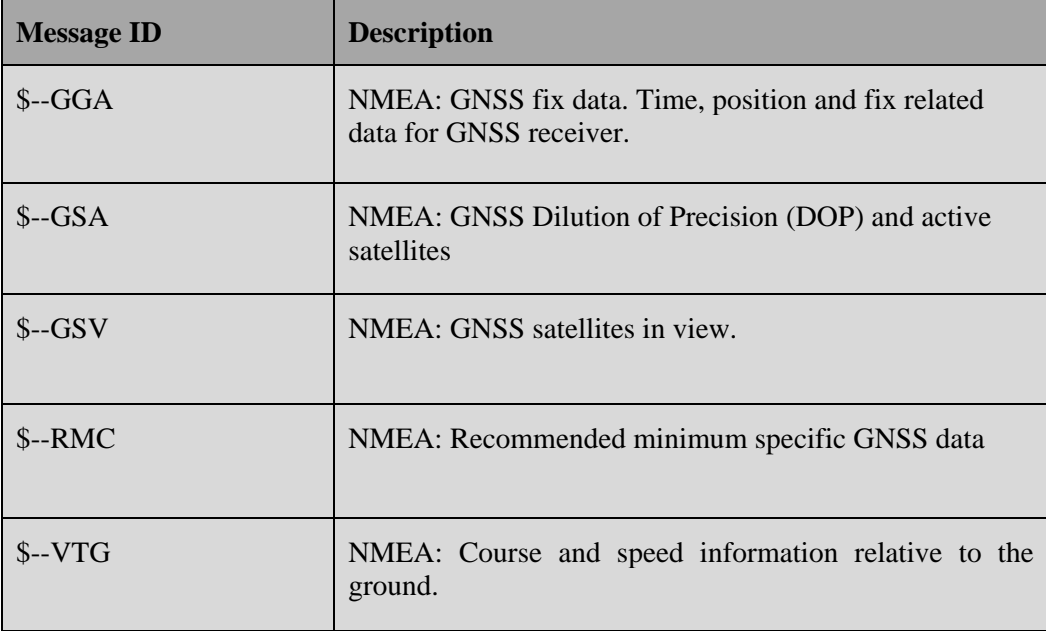

Typically the "GP" message ID reports GPS, "GL" message ID reports GLONASS satellites, "BD" message ID reports BEIDOU satellites, "GN" message ID reports multiple GNSS satellites.

All messages in the above table are output once per second. There are multiple GSA and GSV messages output each second.

In addition to periodic messages, the SL869 V2 outputs a single \$GPTXT message at start-up.

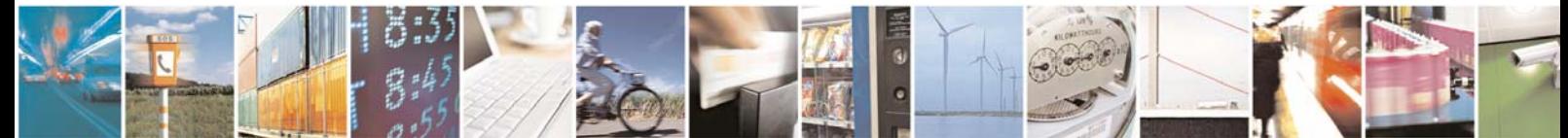

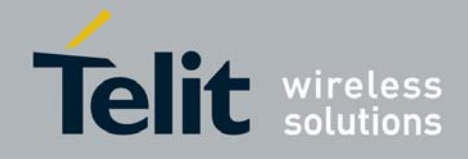

# 4.1. --GGA

This message contains time, position, and fix status data.

### Format:

\$--GGA,<Timestamp>,<Lat>,<N/S>,<Long>,<E/W>,<GPSQual>,<Sats>, <HDOP>,<Alt>,M,<GEOSep>,M,<DGPSAge>,<DGPSRef> \*<checksum><cr><lf>

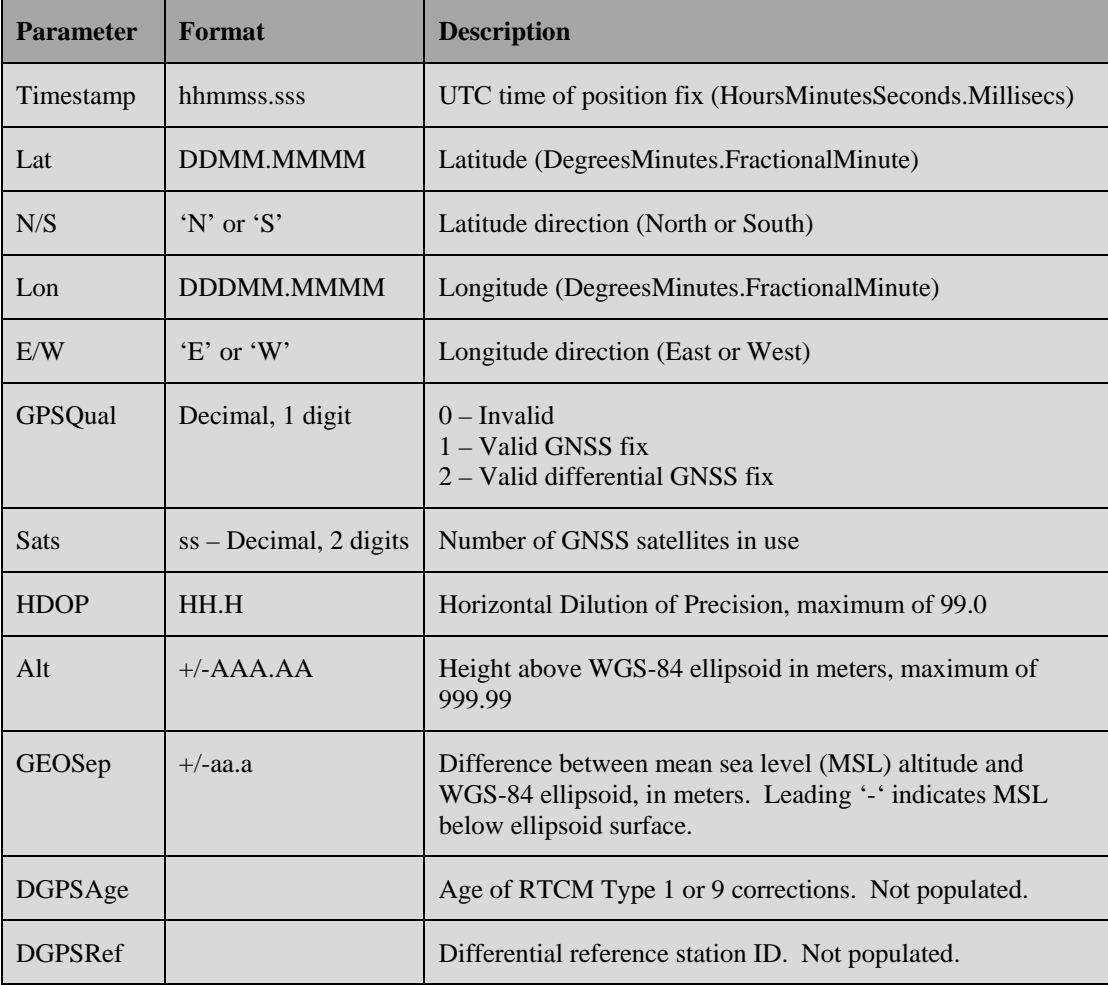

#### **Example**:

\$GPGGA,194829.000,3309.1073,N,09638.0012,W,1,15,0.7,182.64,M,  $-24.2,M,$ ,  $*59$ 

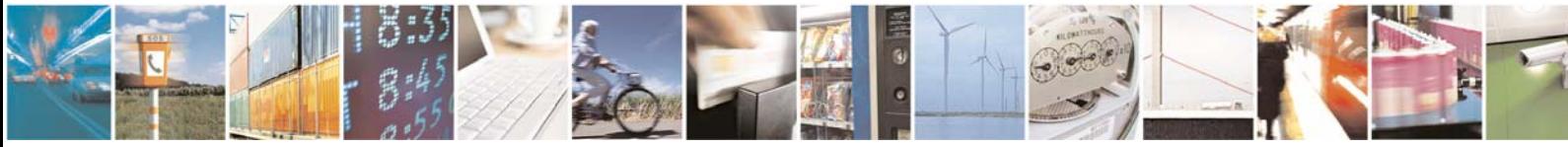

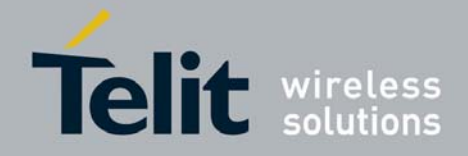

# 4.2. --GSA

This message reports Dilution of Precision (DOP) values and the PRN codes of the active satellites used in the position fix.

#### **Format**:

```
$--GSA,<Mode1>,<Mode2>,[<SatPRN1>],...,[<SatPRNn>],<PDOP>, 
<HDOP>,<VDOP>*<checksum><cr><lf>
```
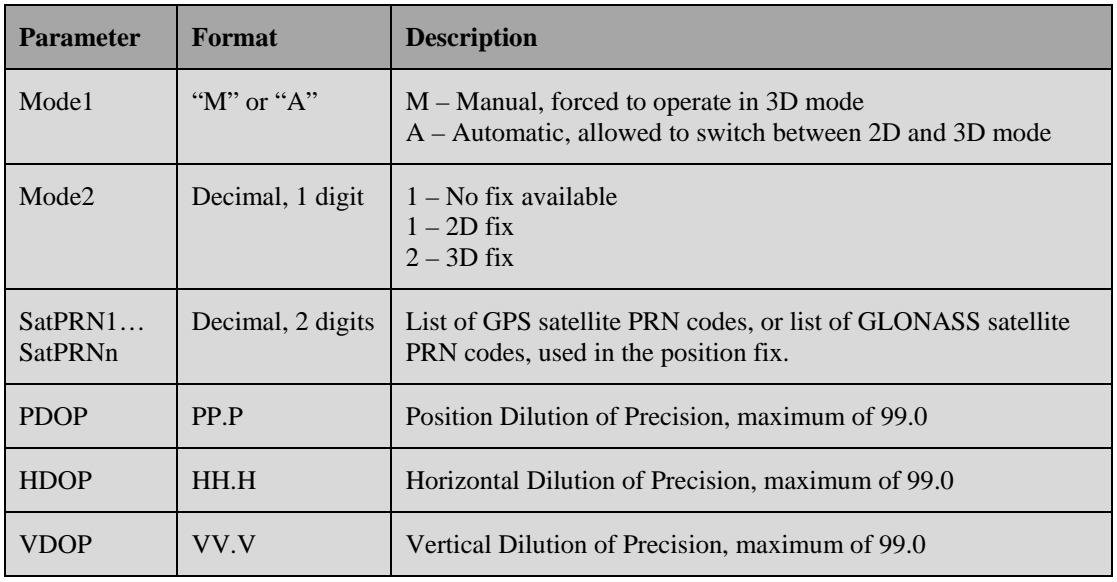

#### **Example**:

\$GNGSA,A,3,25,11,01,18,12,32,31,22,14,30,,,1.2,0.7,0.9\*28 \$GNGSA,A,3,65,66,76,75,72,,,,,,,,1.2,0.7,0.9\*24

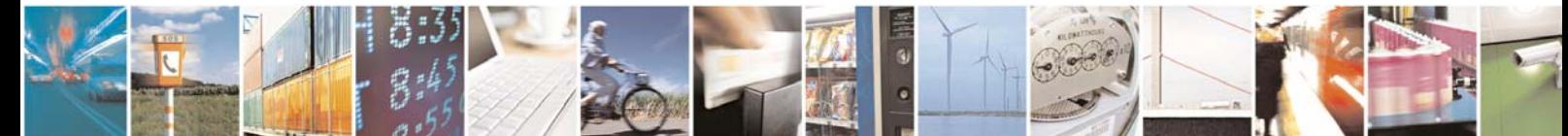

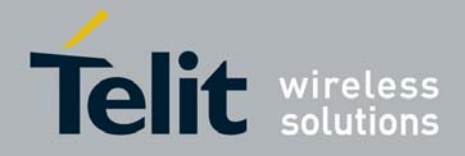

# 4.3. --GSV

This message reports the azimuth, elevation, and signal-to-noise (SNR) values for all satellites in view. These messages are output each second, one having the "GP" message ID and containing the visible GPS satellites, the other having the "GL" message ID and containing the visible GLONASS satellites, "BD" message ID and containing the visible BEIDOU satellites.

Each message is transmitted as multiple sentences, with four satellites maximum per sentence, and each sentence having the format below.

#### **Format**:

\$--GSV,<GSVAmount>,<GSVNumber>,<TotSats>,[<Sat1PRN>,<Sat1Elev>, <Sat1Azim>,<Sat1C/N0>], ...[<SatNPRN>,<SatNElev>,<SatNAzim>, <SatNC/N0>]\*<checksum><cr><lf>

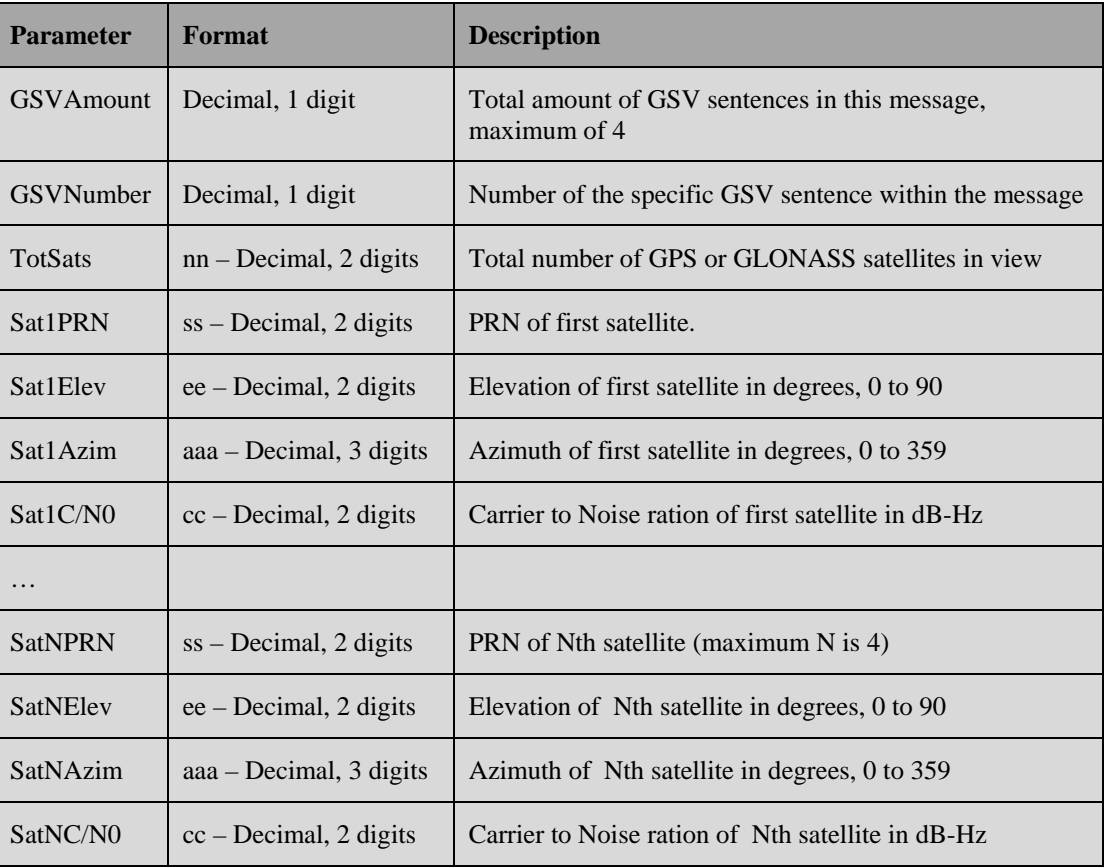

#### **Example**:

\$GPGSV,3,1,11,01,23,257,26,11,10,239,,14,30,079,23,16,27,175,23\*7F \$GPGSV,3,2,11,20,37,311,33,22,14,146,28,23,12,294,31,25,13,040,37\*7B \$GPGSV,3,3,11,30,51,156,31,31,60,026,37,32,65,305,24,,,,\*48 \$GLGSV,2,1,06,66,77,110,32,76,49,021,31,65,22,140,25,67,45,333,25\*69 \$GLGSV,2,2,06,78,18,227,,77,65,257,17,,,,,,,,\*67

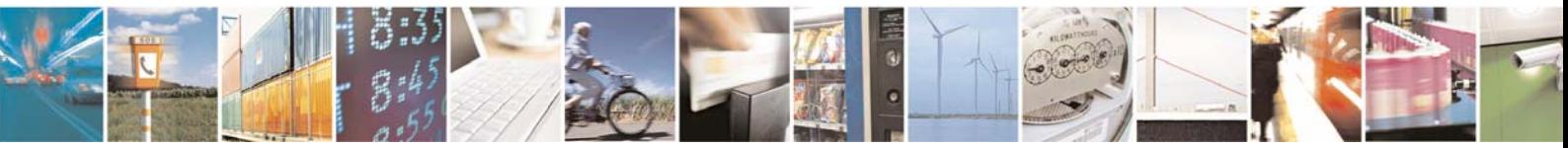

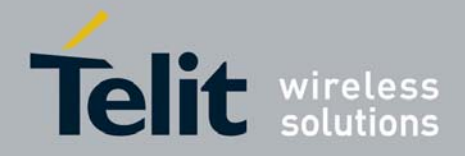

# 4.4. --RMC

This message contains position, velocity, and time and date information for the current fix.

#### **Format**:

\$--RMC,<Timestamp>,<Status>,<Lat>,<N/S>,<Long>,<E/W>,<Speed>, <Course>,<Date>,<MagVar>,<MagVarDir>,<Mode>\*<checksum><cr><lf>

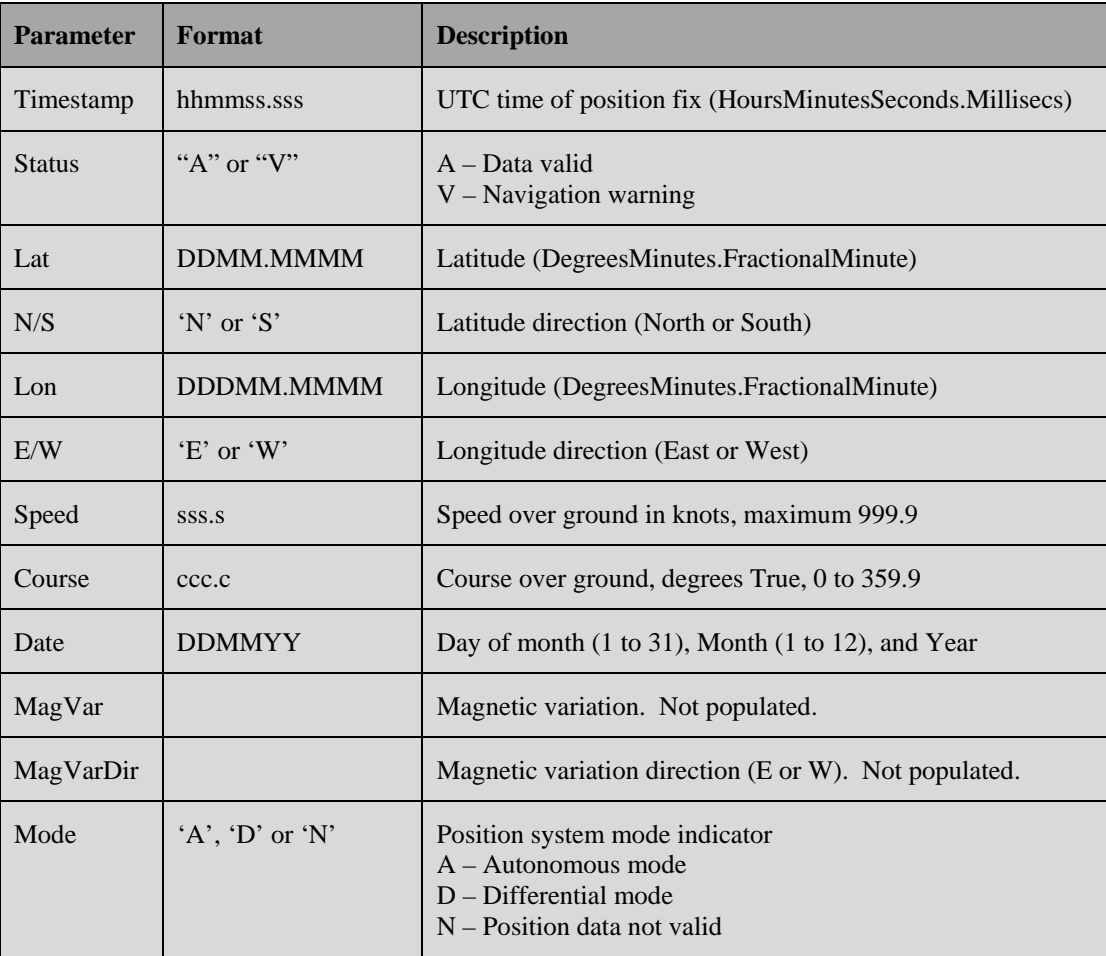

#### **Example**:

\$GPRMC,225124.000,A,3309.1077,N,09638.0032,W,0.0,0.0,180113,,, A\*79

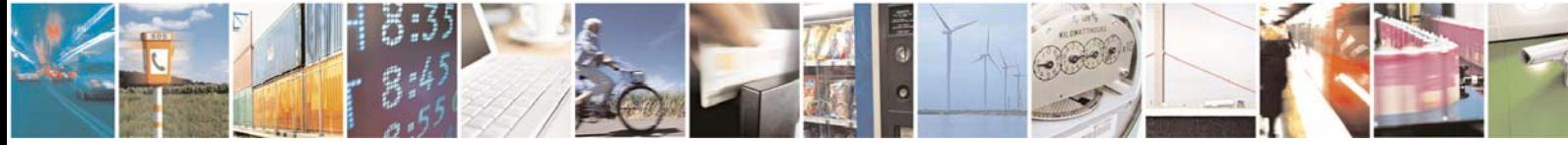

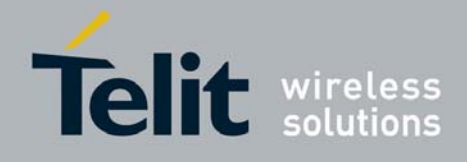

# 4.5. --VTG

This message contains the values for the following example:

#### **Format**:

```
$--VTG,<Message ID>,<Course>,<Reference>,<Course>,<Reference>, 
<Speed>,<Units>, <Speed>,<Units>,<Mode>,*<checksum><cr><lf>
```
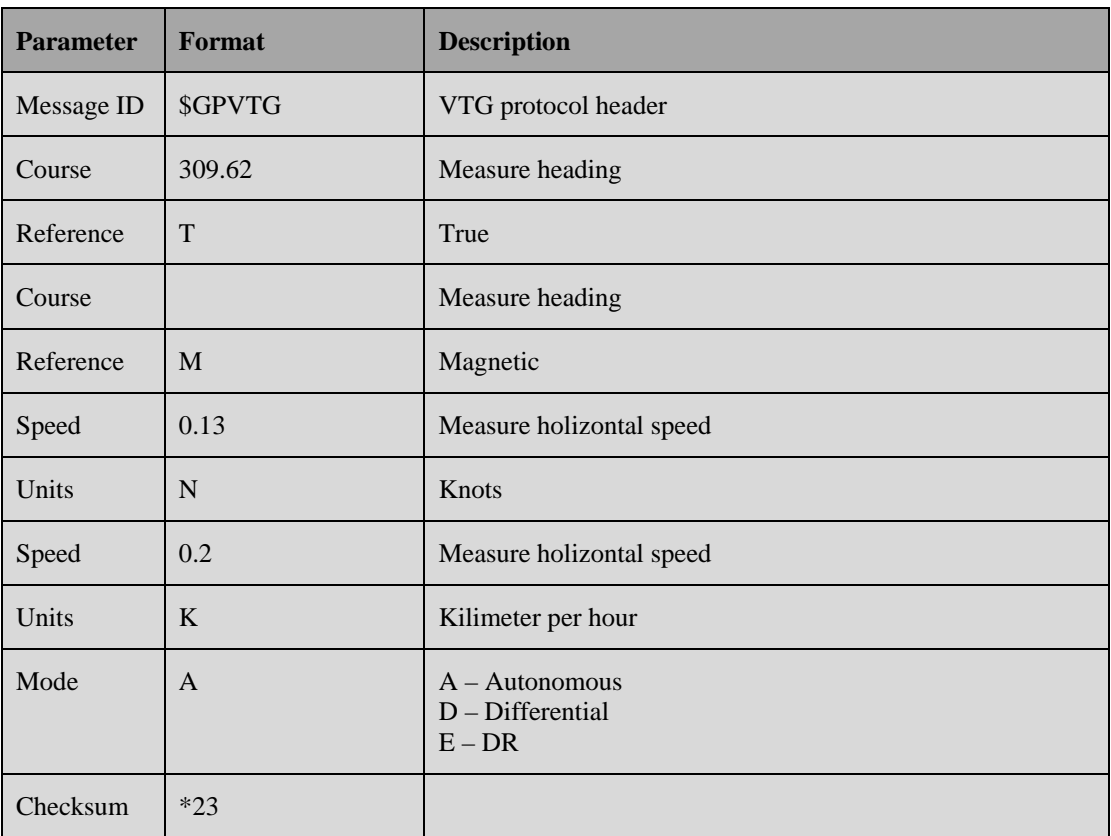

#### **Example**: \$GPVTG,309.62,T,,M,0.13,N,0.2,K.A,\*23

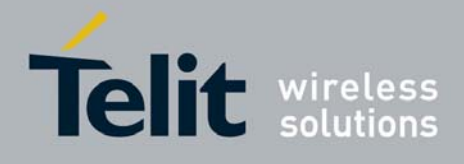

# 5. Document History

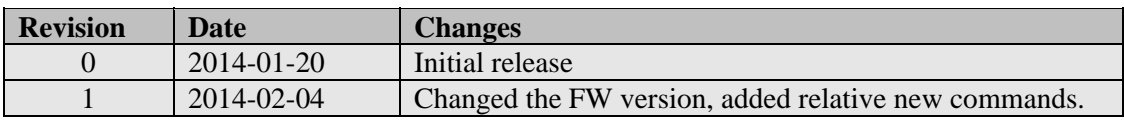

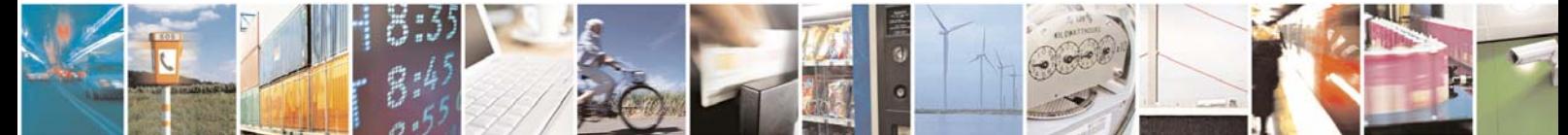